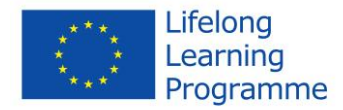

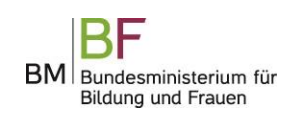

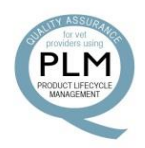

### **Q-PLM - QUALITY ASSURANCE FOR VET PROVIDERS USING PRODUCT LIFECYCLE MANAGEMENT**

### **Preguntas Frecuentes**

## **para el**

# **Uso del Software Q-PLM**

Julio 2015

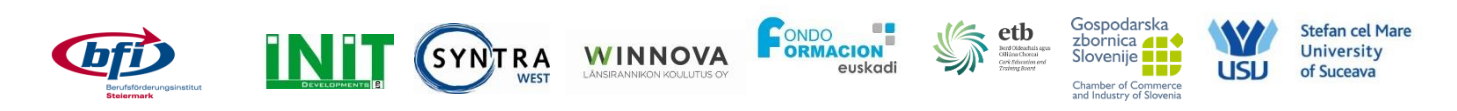

El presente proyecto ha sido financiado con el apoyo de la Comisión Europea. Estapublicación (comunicación) es responsabilidad exclusiva de su autor. La Comisión no es responsable del uso que pueda hacerse de la información aquí difundida.

Este proyecto está apoyado por el Ministerio Austriaco de Educación y Mujer, además de por la Comisión Europea.

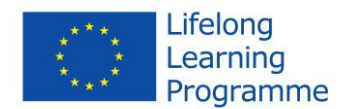

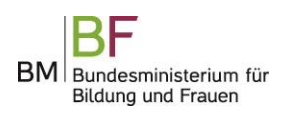

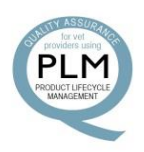

#### **¿Qué es el ciclo de vida del producto?**

El ciclo de vida se refiere al periodo que va desde el primer lanzamiento del producto al mercado hasta su eliminación final y se divide en fases.

#### **¿Qué es la Gestión del Ciclo de Vida del Producto?**

La gestión del ciclo de vida del producto es un enfoque conceptual que tiene en cuenta un producto durante toda su vida.

La gestión del ciclo de vida del producto puede ser una herramienta adecuada para medir los indicadores de un producto de EFP y la gestión de su vida. Una PLM (Gestión del Ciclo de Vida del Producto) activa facilita el control del producto – planificación – su adaptación e innovación, permitiendo así un enfoque centrado en el mercado de los currículos de la educación continua.

#### **¿Cuáles son las ventajas de la Gestión del Ciclo de Vida del Producto para un proveedor de EFP?**

Los productos de EFP tienen un ciclo de vida; el concepto de ciclo de vida del producto desempeña un importante papel en el currículo de una institución de EFP. Una Gestión Activa del Ciclo de Vida del Producto es una herramienta para supervisar y controlar el currículo del producto de un proveedor de formación profesional.

Se puede recomendar no sólo por motivos de garantía de calidad, sino también para facilitar el desarrollo del producto, para una mayor transparencia en las áreas estratégicas del negocio y para el mantenimiento de la competitividad de los proveedores de EFP.

Puede ser recomendable para:

- Adaptar más fácilmente los programas de EFP a los requisitos del Mercado laboral.
- Permitir una reacción temprana e inmediata al cambiante mercado de la EFP.
- Evaluar los cambios y su impacto en la oferta de EFP.
- Mejor control de los currículos de productos de los proveedores de EFP.
- Facilitar el desarrollo del producto de los proveedores de EFP.
- Mejorar la garantía de calidad de los proveedores de EFP.
- Supervisar y comparar varios factores clave de éxito e indicadores que influyen en el desempeño de un servicio / oferta de EFP.
- Supervisar el ciclo de vida de los productos de EFP.
- Responder mejor a la presión de la innovación en la EFP.

#### **¿Por qué tengo que utilizar el software Q-PLM en lugar de otras herramientas?**

En el proyecto QPLM, se ha diseñado un software específicamente para los proveedores de EFP, identificando y definiendo una serie de indicadores que influyen en todas las fases del proceso de desarrollo del producto de EFP: el diseño, desarrollo, distribución y evaluación.

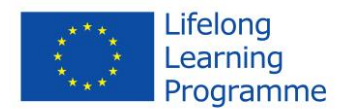

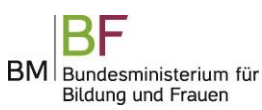

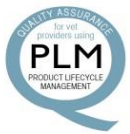

En la identificación de los distintos factores clave e indicadores que son útiles para supervisar el producto / servicio de EFP y para cubrir el ciclo de vida completo del producto han participado proveedores de EFP, agentes sociales y otros agentes clave. De este modo, el software QPLM ha sido diseñado según las necesidades reales de los proveedores de EFP y sus características específicas.

#### **¿Cómo puedo empezar a utilizar el software?**

En primer lugar, tienes que iniciar la sesión. También puedes seleccionar el idioma.

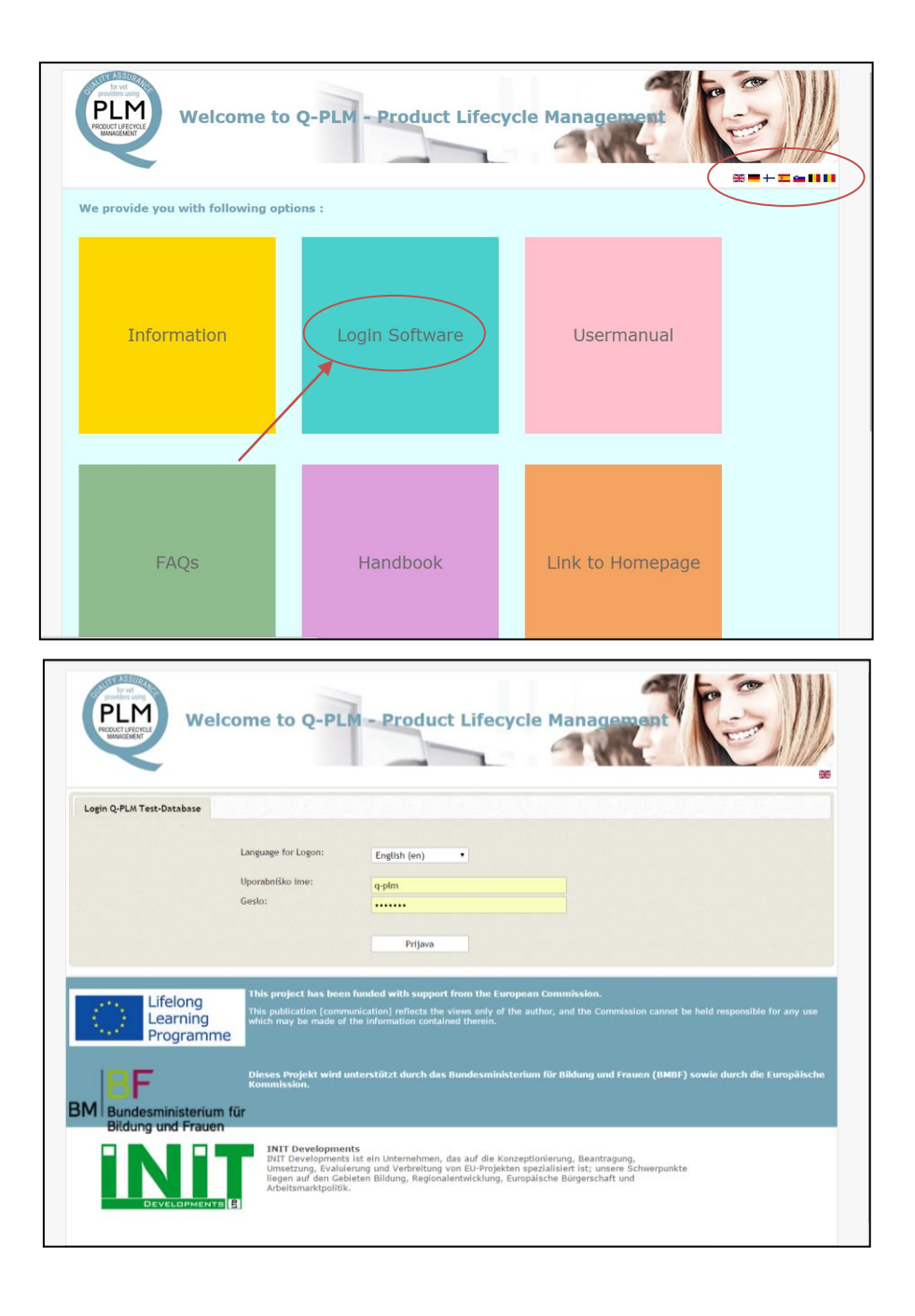

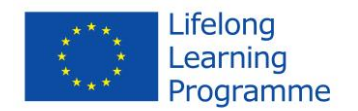

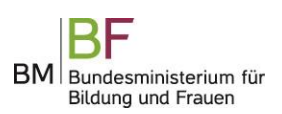

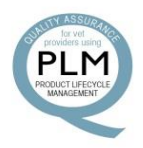

#### **¿Cómo puedo crear un nuevo producto?**

Para ello, pulsa el botón "nuevo producto" de la parte derecha del panel azul.

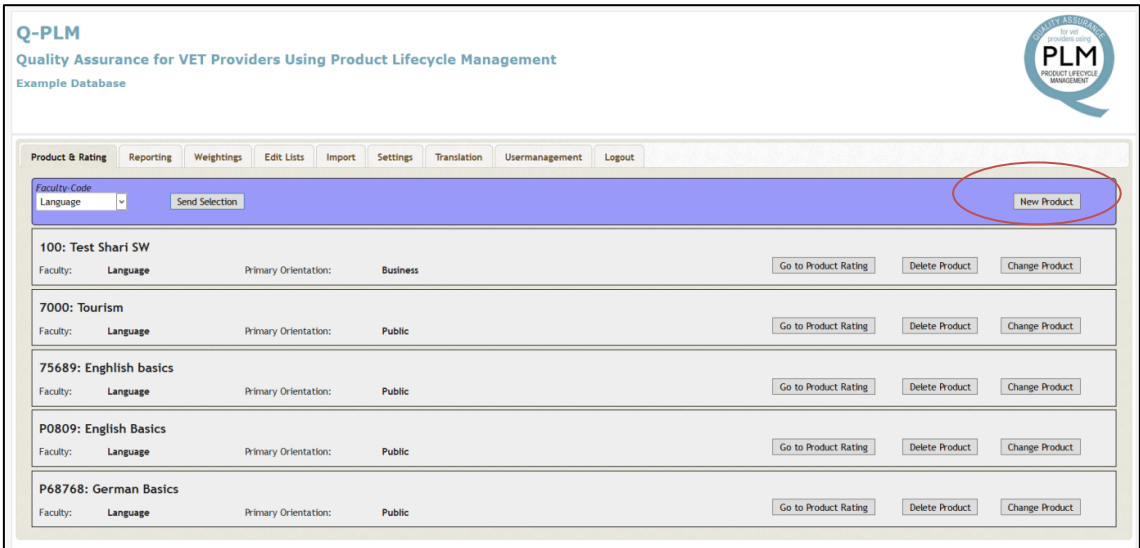

Después de pulsar "Nuevo Producto", puedes introducir los datos de tu producto: ID del Producto; Título del Producto; Orientación Principal; Código de Facultad

#### **¿Cómo puedo puntuar un producto?**

Selecciona tu producto de la lista y, a continuación, pulsa "ir a puntuación de productos"

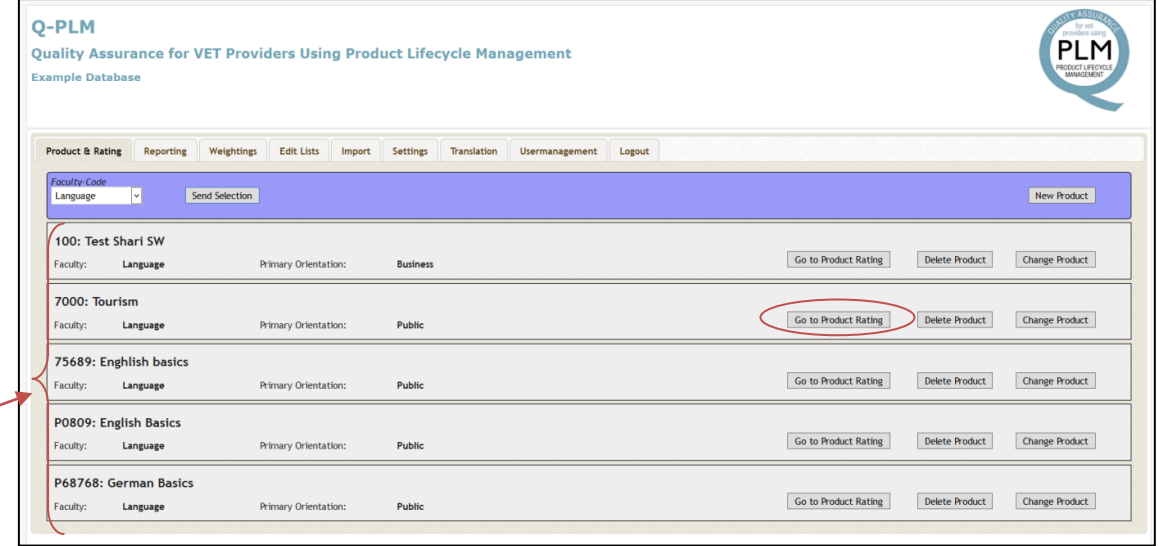

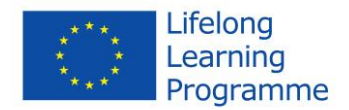

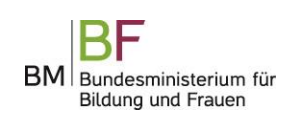

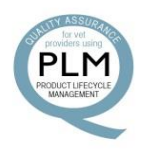

Tienes distintas opciones; selecciona la más adecuada a tus necesidades.

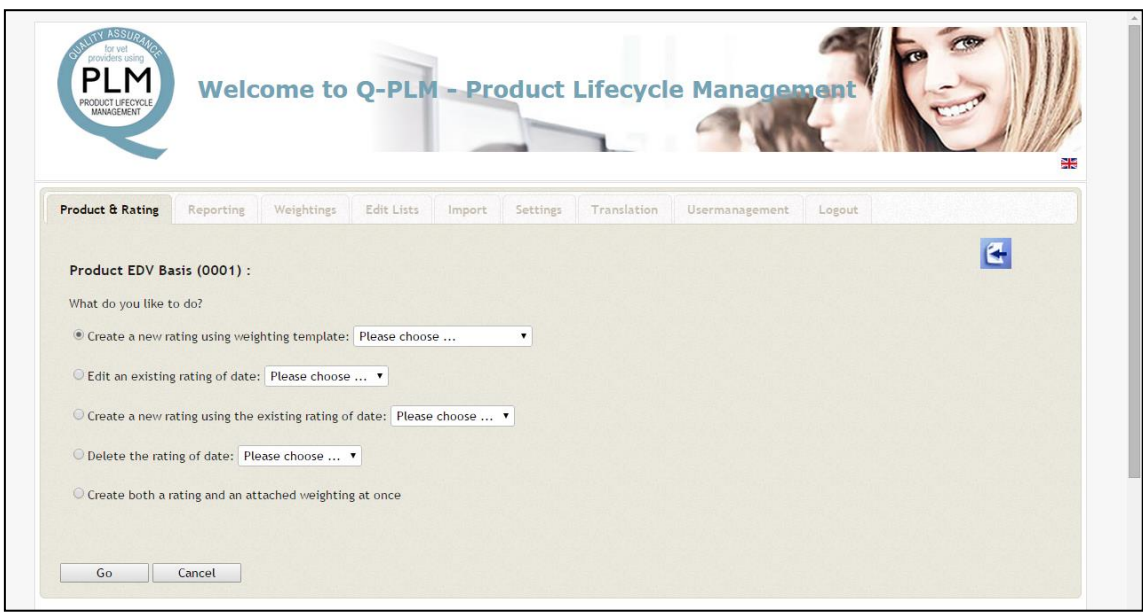

Una vez seleccionada, puedes empezar a puntuar.

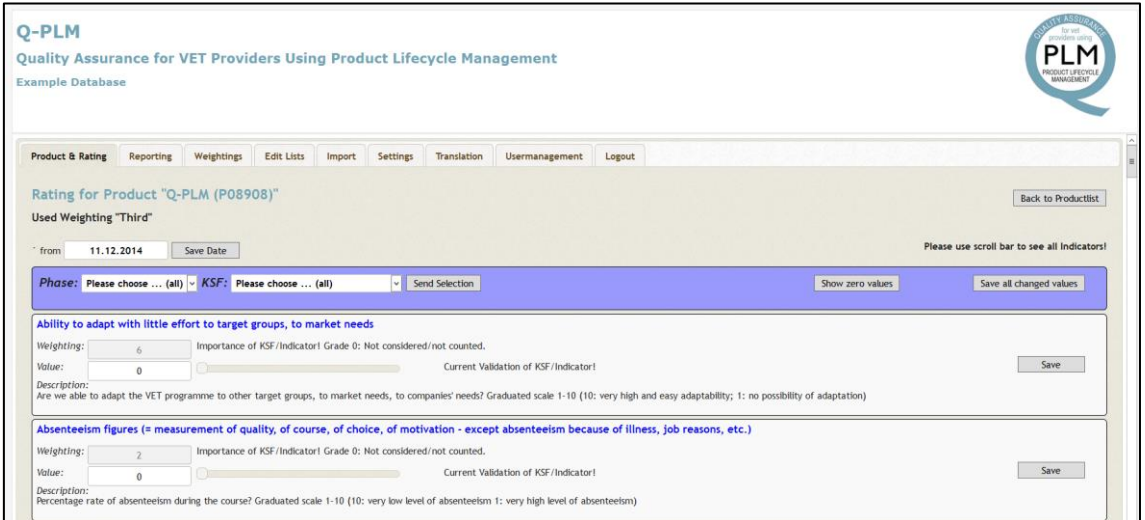

Como administrador/a, también puedes crear, adaptar, modificar una medición. Esta medición será la base para puntuar tu producto EFP. Tienes que pulsar en "mediciones" y seleccionar tu preferencia.

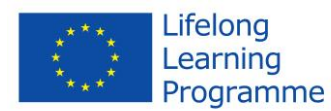

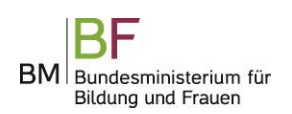

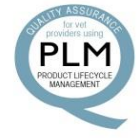

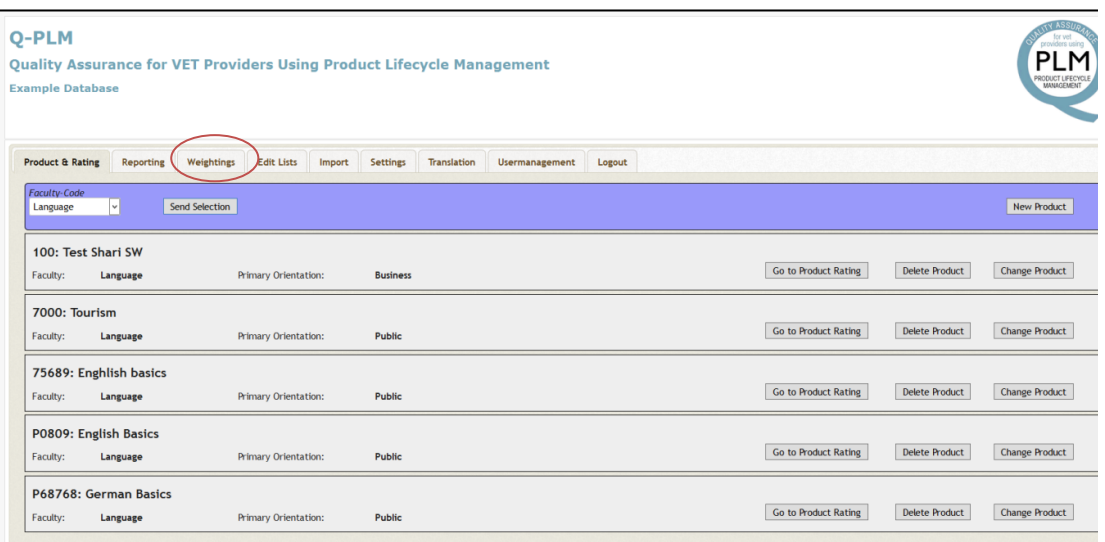

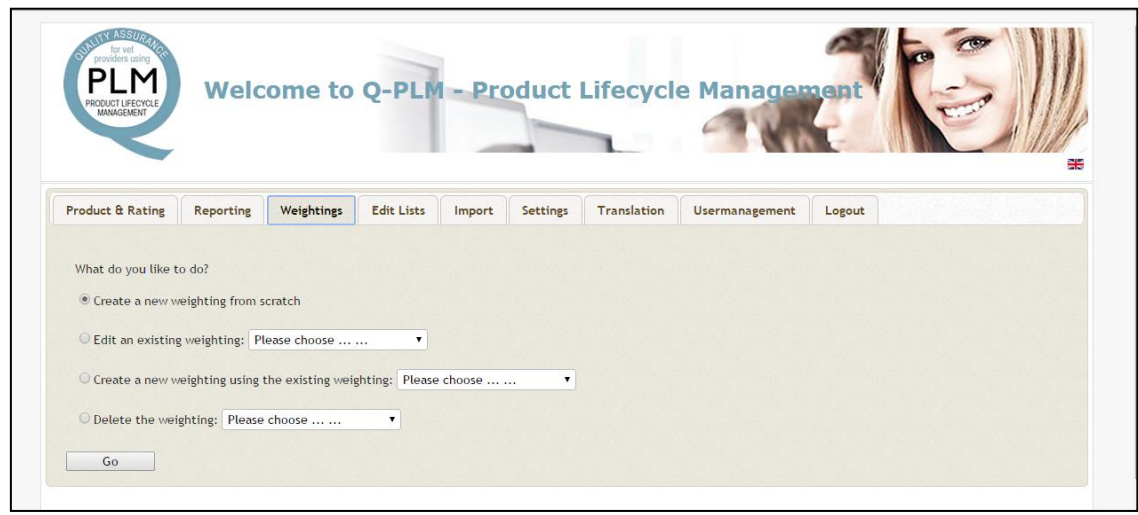

Aparecerán Todos los Factores Clave de Éxito y los indicadores para comenzar a darles un valor de medición.

#### **¿Qué tipo de información puedo obtener?**

Al hacer informes y comparar las puntuaciones puedes obtener información sobre los distintos productos y las distintas fases de un producto. Hay diferentes opciones:

- Comparar evaluaciones de un producto.
- Comparar dos productos.
- Comparar distintas puntuaciones de un producto.
- Agrupación.

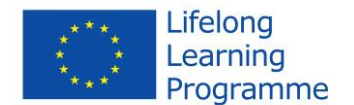

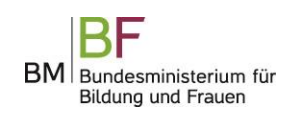

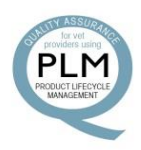

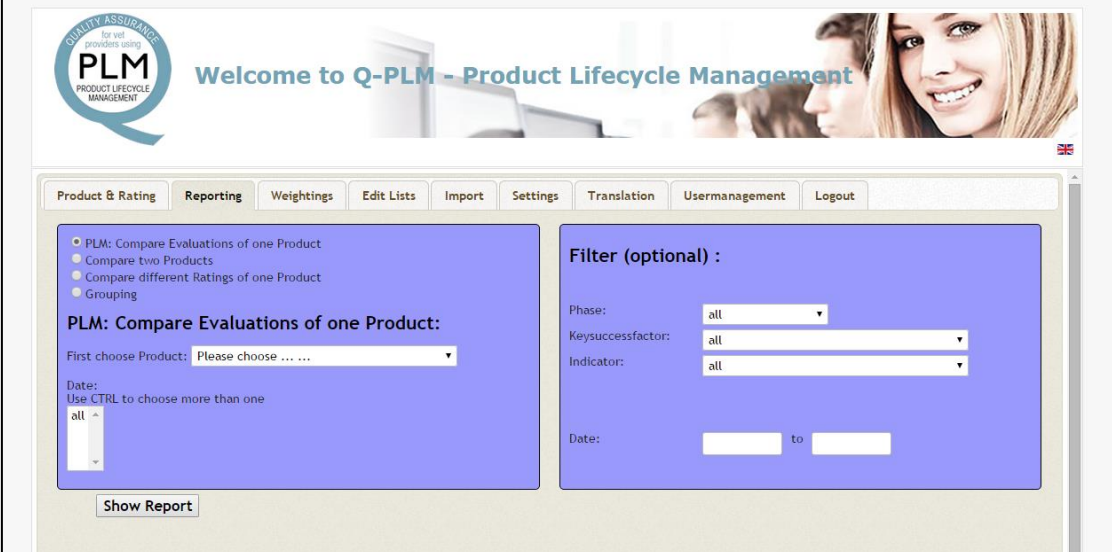

Deberás seleccionar lo más adecuado a tus necesidades; y según la selección, obtendrás más opciones para el informe.

#### **¿Qué opciones tengo como administrador/a?**

Como administrador, puedes:

- Crear, adaptar o modificar mediciones de indicadores.
- Editar la lista sobre la Orientación Principal y Código de Especialidad.
- Añadir un nuevo idioma y añadir traducciones de todas las partes del software.
- Añadir, modificar y eliminar usuarios.
- Importar productos que ya existen en una lista de productos.

#### **¿Con quién me pongo en contacto en caso de duda?**

- Tu socio Europeo Nacional del proyecto Q-PLM.
- Tu administrador nacional de Q-PLM.
- Utiliza el manual de usuario de Q-PLM.
- Utiliza el manual de Q-PLM.